# *APPLICATION OF THE VIKOR METHOD FOR THE BEST JOB SEEKERS RECOMMENDATION* **(***CASE STUDY: PT PLN RIAU AND RIAU ISLANDS REGION***)**

# **Sukamto\*1, Riki Ario Nugroho<sup>2</sup> , Chairia Octaviani<sup>3</sup>**

1,2,3Ilmu Komputer, Sistem Informasi, FMIPA Universitas Riau Email: <sup>1</sup>[sukamto@lecturer.unri.ac.id,](mailto:sukamto@lecturer.unri.ac.id) <sup>2</sup>[riki.ario@lecturer.unri.ac.id,](mailto:riki.ario@lecturer.unri.ac.id) <sup>3</sup>[chairia.octaviani@student.unri.ac.id](mailto:chairia.octaviani@student.unri.ac.id)

#### (Naskah masuk: 10 April 2022, Revisi : 19 April 2022, diterbitkan: 24 Oktober 2022)

#### *Abstract*

*PT. PLN (Persero) in serving the community requires quality human resources. The quality of employees in supporting the advancement of a company is very important, so many companies are trying to have quality employees. The way that can be done is by recruiting prospective job seekers according to the criteria desired by the company. The VIKOR method is a ranking method using a multi-criteria ranking index based on a certain measure of proximity to the ideal solution. The alternative consists of 10 job seekers, with the criteria used are Endurance tests, academic tests, psychological tests, laboratory tests and interview tests. The final result is to provide recommendations for the five best job seekers in the order of AB, AC, AD, AF and AG.*

**Keywords**: *job seeker, PLN, Recommendation, SPK, VIKOR.*

# **PENERAPAN METODE VIKOR UNTUK REKOMENDASI PENCARI KERJA TERBAIK (STUDI KASUS : PT PLN WILAYAH RIAU DAN KEPULAUAN RIAU)**

#### **Abstrak**

PT. PLN (Persero) dalam melayani masyarakat membutuhkan sumber daya manusia yang berkualitas. Kualitas pegawai dalam mendukung majunya suatu perusahaan sangat penting, sehingga banyak perusahaan yang berupaya agar memiliki pegawai yang berkualitas. Cara yang bisa dilakukan yaitu dengan menjaring calon pencari kerja sesuai dengan kriteria yang diinginkan perusahaan.. Metode VIKOR adalah metode perankingan dengan menggunakan indeks peringkat multikriteria berdasarkan ukuran tertentu dari kedekatan dengan solusi yang ideal. Alternatif terdiri dari 10 orang pencari kerja, dengan kriteria yang digunakan adalah tes *Endurance*, tes akademik, tes psikotes, tes laboratorium dan tes wawancara. Hasil akhir adalah memberikan rekomendasi untuk lima pencari kerja terbaik dengan urutan AB, AC, AD, AF dan AG.

**Kata kunci**: *pencari kerja, PLN, Rekomendasi, SPK, VIKOR.*

#### **1. PENDAHULUAN** (huruf besar, 10pt, tebal)

Sistem pendukung keputusan (SPK) merupakan suatu sistem interaktif berbasis komputer yang menyajikan dan memproses informasi yang memungkinkan pembuatan keputusan menjadi lebih produktif, dinamis, dan inovatif [1]. SPK adalah sebuah *tools* yang digunakan untuk membantu pengambil kebijakan dalam menentukan keputusan berdasarkan parameter-parameter tertentu, juga dapat digunakan untuk menilai objek-objek tertentu dan mendapatkan nilai diskrit dari objek tersebut sehingga dapat dilakukan perankingan untuk mendapatkan objek terbaik [2].

Seleksi adalah proses memperoleh dan menggunakan informasi tentang para pelamar kerja untuk menentukan siapa yang dipekerjakan untuk mengisi jabatan dalam jangka waktu lama atau sebentar. Bisa juga diartikan bahwa seleksi

merupakan tahapan untuk memutuskan apakah seorang pelamar dinyatakan diterima atau tidak. Adapun cara melakukan seleksi bisa dengan beberapa metode, yaitu wawancara, tes kemampuan fisik, tes kemampuan kognitif, inventarisasi kepribadian, tes narkoba dan tes kejujuran.

Keputusan yang diambil ini, diharapkan obyektif agar kualitas SDM yang diperoleh dapat sesuai dengan harapan sehingga tidak ada pihak yang dirugikan. Pengambilan keputusan untuk menetapkan apakah pelamar diterima atau tidak didasari oleh beberapa kriteria yang ditetapkan oleh perusahaan.

PT. PLN (Persero) adalah perusahaan milik negara terbesar di Indonesia yang menangani layanan listrik di seluruh Indonesia dan berkantor pusat di Jakarta. Untuk mendukung pertumbuhan progresif dan membangun kemampuan organisasi,

PT. PLN (Persero) dalam melayani masyarakat membutuhkan sumber daya manusia yang berkualitas. Untuk itu perlu dibangun suatu sistem pendukung keputusan untuk membantu dalam pemilihan dan menetapkan.

Proses penerimaan pegawai memerlukan cara yang profesional dan akurat agar menghasilkan sumber daya manusia yang dapat mendukung mutu dan kesuksesan sebuah organisasi. Penerimaan pegawai biasanya berlangsung lama, karena organisasi atau perusahaan harus memeriksa dan menyeleksi terlebih dahulu kriteria dan persyaratan yang dilengkapi oleh calon pegawai dengan teliti. Melihat keadaan tersebut, dalam meyeleksi penerimaan pegawai dibutuhkan sebuah sistem pendukung keputusan (SPK) agar penerimaan pegawai dapat dilaksanakan dengan lebih akurat, cepat dan obyektif.

SPK dengan menggunakan metode VIKOR antara lain, menentukan prioritas perbaikan jalan [3], untuk seleksi *colour guard* pada *marching band* [4], untuk menentukan penerimaan bantuan pupuk kompos [5], dan untuk menentukan pemberian kredit [6].

Selanjutnya SPK dengan memanfaatkan dan menerapkan metode VIKOR antara lain, untuk menentukan penerima dana bantuan rumah [7], untuk menentukan pembelian *smartphone* [8], untuk rekomendasi pemilihan mobil [9], untuk pemilihan pembelian kelinci [10], dan untuk mendeteksi mahasiswa yang dapat menyusun tugas akhir [11].

Penelitian terkait yang berhubungan dengan pencari kerja adalah menggunakan metode *profile matching* yang menghasilkan sebuah sistem pendukung keputusan yang dapat mendukung sistem lowongan pekerjaan pada dinas tenaga kerja, yang memberikan rekomendasi kepada *admin* dalam menentukan pencari kerja yang lolos seleksi berkas dari lowongan yang telah disubmit oleh perusahaan maupun instansi pencari tenaga kerja karena memiliki kualifikasi sesuai dengan keinginan dari perusahaan [12].

Penelitian lain yang terkait dengan pencari kerja terbaik adalah menggunakan metode TOPSIS, yang perhitungannya dilakukan berdasarkan indikator yang telah ditentukan seperti tes *endurance*, tes akademik, tes psikotes, tes laboratorium dan wawancara serta bobot. Hasil akhir dari perhitungan adalah perangkingan calon pencari kerja terbaik (alternatif) yang diurutkan dari nilai preferensi yang tertinggi [13].

Adapun tujuan penelitian ini adalah sistem yang dapat memberikan rekomendasi dalam menentukan pencari kerja terbaik menggunakan metode VIKOR.

#### **2. METODE PENELITIAN**

# **2.1. Identifikasi Masalah**

Melakukan identifikasi pada suatu masalah merupakan tahap awal pada proses penelitian, yaitu melakukan identifikasi terhadap masalah apa saja yang terjadi pada proses pencarian kerja..

# **2.2. Pengumpulan Data**

Tahap ini merupakan cara mengumpulkan data yang dilakukan dengan observasi dan wawancara kepada pihak PT PLN.

#### **2.3. Analisis Data**

Analisis data yang dikembangkan berdasarkan studi literatur yang dipahami dan dipelajari untuk menentukan rekomendasi calon pencari kerja terbaik di PT PLN dengan menggunakan VIKOR.

Berdasarkan hasil penelitian baik dari observasi maupun wawancara didapat kriteriakriteria yang digunakan untuk parameter penilaian pencari kerja terbaik. Berikut perincian persentase pada kriteria-kriteria:

# **Benefit :**

- a. Tes *Endurance* : 15%
- b. Tes Akademik : 20%
- c. Tes Psikotes: 15%
- d. Tes Laboratorium : 20%
- e. Tes Wawancara : 30%

#### **2.4. Desain Sistem**

Tahap ini merancang model dan alur pengembangan sistem pendukung keputusan rekomendasi pencari kerja terbaik sesuai dengan analisis yang telah dilakukan, menggunakan UML yaitu diagram *use case*, diagram *activity*, diagram *sequence*, dan diagram *class*.

#### **2.5. Implementasi Metode VIKOR**

Pada tahap ini proses hasil desain diimplementasikan, dilakukan dengan menggunakan metode VIKOR, yang pada prinsipnya melakukan perhitungan. Pembuatan sistem ini menggunakan bahasa HTML dengan PHP serta MySQL sebagai *database.*

Metode VIKOR digunakan untuk mengatasi permasalahan yang berfokus pada ranking dan seleksi dari sebuah alternatif. Selain itu metode ini juga memiliki kelebihan dalam kompromi alternatif [14]. Langkah-langkah perhitungan dengan metode VIKOR adalah sebagai berikut ([15], [16], [17]) :

a. Menyusun matriks keputusan dari alternatif (*F*),

$$
F = \begin{array}{c} A_1 \\ A_2 \\ \vdots \\ A_{nm} \end{array} \begin{bmatrix} C_1 & C_2 & \dots & C_n \\ x_{11} & x_{12} & \dots & x_{1n} \\ x_{21} & x_{22} & \dots & x_{2n} \\ \vdots & \vdots & \ddots & \vdots \\ x_{m1} & x_{m2} & \dots & x_{mn} \end{bmatrix} \tag{1}
$$

Dimana  $A_i$  alternatif ke-*i*,  $i = 1, 2,..., n$ ;  $C_i$ merupakan kriteria ke-*j* dan *xij* adalah elemen dari matriks yang menunjukan tingkatan kinerja dari alternatif ke-*i*.

b. Menentukan bobot kriteria (*W*) Rumusan umum untuk bobot kriteria adalah

$$
W_j = \frac{w_j}{\sum_{j=1}^m w_j} \tag{2}
$$

Dimana  $W_i$  adalah normalisasi bobot kriteria ke *j* 

c. Menghitung nilai positif  $(f^+$ <sub>j</sub>) dan negatif  $(f^+$ <sub>j</sub> sebagai solusi ideal, yaitu

$$
f_j^+ = \max(f_{1j}, f_{2j}, ..., f_{mj})
$$
 (3)

$$
f_j^- = \min(f_{1j}, f_{2j}, ..., f_{mj})
$$
 (4)

Dimana *f + <sup>j</sup>* nilai positif dalam satu kriteria *j*,  $f_j$  nilai negatif dalam satu kriteria *j*, *i* = 1,2,3, ...,  $m, j = 1, 2, 3, ..., n$ .

d. Membuat matriks normalisasi (*N*) untuk menghasilkan *matriks decision*

$$
N_{ij} = \frac{\left(f_j^+ - f_{ij}\right)}{\left(f_j^+ - f_j^-\right)}\tag{5}
$$

Dimana *fij* alternatif *i* pada kriteria *j*, *f + <sup>j</sup>* nilai positif,  $f_j$  nilai negatif,  $i = 1, 2, 3, ..., m, j = 1, 2, 3,$ ..., *n*

e. Menentukan matriks normalisasi dengan bobot (*F \** ), yaitu

$$
F_{ij}^* = w_j * N_{ij} \tag{6}
$$

f. Menghitung Nilai *Utility Measure* (*S*) dan *Regret Measure* (*R*), yaitu

$$
S_i = \sum_{j=1}^n w_j \frac{(f_j^+ - f_{ij})}{(f_j^+ - f_j^-)}
$$
(7)

$$
R_i = max_j \left[ w_j \frac{\left( f_j^+ - f_{ij} \right)}{\left( f_j^+ - f_j^- \right)} \right] \tag{8}
$$

g. Menghitung indeks VIKOR (*Q*), yaitu :

$$
Q_i = \nu \left[ \frac{s_i - s^-}{s^+ - s^-} \right] + (1 - \nu) \left[ \frac{R_i - R^-}{R^+ - R^-} \right] \tag{9}
$$

$$
S- = min_i (S_i); S+ = max_i (S_i);
$$
  

$$
R- = min_i (R_i); R+ = max_i (R_i)
$$

dan *v* merupakan bobot berkisar antara 0−1 (umumnya bernilai 0,5). Nilai *v* adalah merupakan nilai bobot *strategy of the maximum group utility*, sedangkan nilai 1− *v* adalah bobot dari individual *regret*. Semakin kecil nilai indeks VIKOR (*Qi*) maka semakin baik pula solusi alternatif tersebut.

- h. Perankingan alternatif Pengurutan perankingan ditentukan dari nilai yang paling rendah dengan solusi kompromi sebagai solusi ideal dilihat dari perankingan *Q<sup>i</sup>* dengan nilai terendah.
- i. Solusi kompromi, yang ditentukan dari alternatif yang memiliki peringkat terbaik dengan mengukur indeks VIKOR yang minimum, dengan kondisi *Acceptable Advantage* dipenuhi,

jika

$$
Q_{(A_2)} - Q_{(A_1)} \ge DQ \tag{10}
$$

$$
DQ = \frac{1}{(m-1)}\tag{11}
$$

#### **3. HASIL DAN PEMBAHASAN**

#### **3.1. Pengumpulan Data**

Hasil pengumpulan data *sample* sebanyak 10 orang, lihatTabel 1.

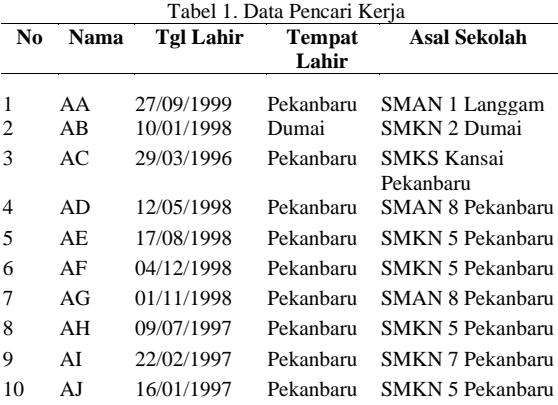

Tabel 1, merupakan data pencari kerja yang terdiri dari nama, tanggal lahir, tempat lahir, dan asal sekolah.

Kriteri, sub-kriteria, nilai kriteria, dan bobot yang digunakan, dapat dilihat pada Tabel 2 dan Tabel 3.

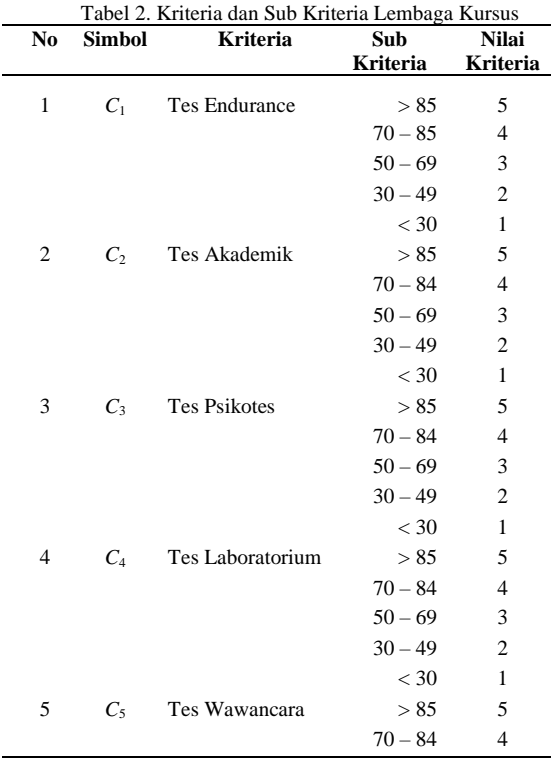

#### 1168 **Jurnal Teknik Informatika (JUTIF)**, Vol. 3, No. 5, Oktober 2022, hlm. 1165-1175

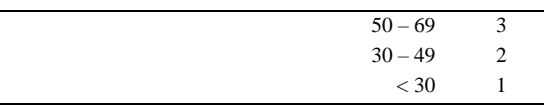

Tabel 2, merupakan kriteri, sub-kriteria, dan nilai yang ditetapkan oleh PT.

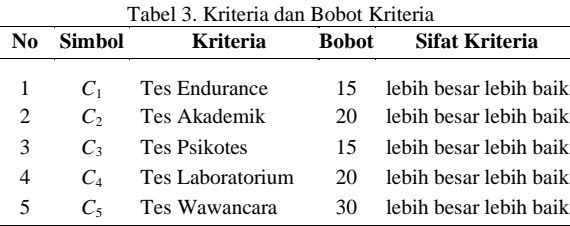

Tabel 3, merupakan bobot kriteria yang diberikan oleh PT. PLN. Selanjutnya nilai pencari kerja dapat dilihat pada Tabel 4.

Tabel 4. Nilai Alternatif dan Kriteria

| N <sub>0</sub> | <b>Simbol</b>  | <b>Alternatif</b> |       |                | <b>Kriteria</b> |       |       |
|----------------|----------------|-------------------|-------|----------------|-----------------|-------|-------|
|                |                |                   | $C_1$ | C <sub>2</sub> | $C_3$           | $C_4$ | $C_5$ |
| 1              | A <sub>1</sub> | AA                | 80    | 55             | 90              | 85    | 85    |
| 2              | A <sub>2</sub> | AB                | 88    | 82             | 85              | 90    | 90    |
| 3              | $A_3$          | AC                | 90    | 86             | 65              | 80    | 88    |
| 4              | $A_4$          | AD                | 65    | 85             | 90              | 90    | 75    |
| 5              | A <sub>5</sub> | AЕ                | 65    | 80             | 65              | 90    | 75    |
| 6              | A <sub>6</sub> | AF                | 60    | 75             | 90              | 88    | 80    |
| 7              | A <sub>7</sub> | AG                | 80    | 90             | 85              | 65    | 90    |
| 8              | $A_8$          | AH                | 80    | 65             | 85              | 80    | 65    |
| 9              | $A_9$          | AI                | 55    | 65             | 90              | 80    | 75    |
| 10             | $A_{10}$       | AJ                | 60    | 65             | 65              | 85    | 60    |

Tebel 4 merupakan nilai dari pencari kerja sebagai alternatif dan kriteria. Berdasarkan Tabel 2 dan Tabel 4, diperoleh nilai-nilai sebagaimana pada Tabel 5, yang merupakan nilai kecocokan antara alternatif dan kriteria.

Tabel 5. Nilai Kecocokan Alternatif dan Kriteria **No Alternatif Kriteria**

| 14O            | <b>Анегиаш</b> | імпена         |                |       |       |       |  |  |  |
|----------------|----------------|----------------|----------------|-------|-------|-------|--|--|--|
|                |                | $C_1$          | C <sub>2</sub> | $C_3$ | $C_4$ | $C_5$ |  |  |  |
| 1              | A <sub>1</sub> | $\overline{4}$ | 3              | 5     | 4     | 4     |  |  |  |
| $\overline{2}$ | A <sub>2</sub> | 5              | 4              | 4     | 5     | 5     |  |  |  |
| 3              | $A_3$          | 5              | 5              | 3     | 4     | 5     |  |  |  |
| 4              | $A_4$          | 3              | 4              | 5     | 5     |       |  |  |  |
| 5              | $A_5$          | 3              | 4              | 3     | 5     |       |  |  |  |
| 6              | $A_6$          | 3              | 4              | 5     | 5     | 4     |  |  |  |
| 7              | $A_7$          | 4              | 5              | 4     | 3     | 5     |  |  |  |
| 8              | $A_8$          | 4              | 3              | 4     | 4     | 3     |  |  |  |
| 9              | A <sub>9</sub> | 3              | 3              | 5     | 4     |       |  |  |  |
| 10             | $A_{10}$       | 3              | 3              | 3     |       | 3     |  |  |  |

## **3.2. Perhitungan dengan Metode Vikor**

Langkah-langkah perhitungan dengan metode VIKOR adalah :

a. Matriks keputusan (*F*), menggunakan Tabel 5

dan persamaan (1), diperoleh

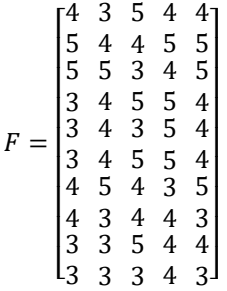

b. Bobot kriteria (*W*), menggunakan Tabel 3 dan persamaan (2), diperoleh :

 $W_1 = 0.15; W_2 = 0.20; W_3 = 0.15; W_4 = 0.20;$  $W_5 = 0,30.$ 

c. Nilai positif  $(f^+_{j})$  dan Nilai negatif  $(f_j)$ 

Nilai positif (*f + <sup>j</sup>*), menggunakan persamaan (4), diperoleh :

$$
f_1^+ = \max(4, 5, 5, \dots, 3) = 5. f_2^+ = 5, f_3^+ = 5, f_4^+ = 5, f_5^+ = 5
$$

Nilai negatif (*f - <sup>j</sup>*), menggunakan persamaan (5), diperoleh :  $f_1^- = max(4, 5, 5, ..., 3) = 3, f_2^- = 3, f_3^- = 3,$  $f_4^- = 3, f_5^- = 3$ 

d. Matriks normalisasi (*N*)

Dengan menggunakan persamaan (3) diperoleh

$$
N_{11} = \frac{(f_1^+ - f_{11})}{(f_1^+ - f_1^-)} = 0,50
$$

Dengan cara yang sama diperoleh matrik *N* yaitu

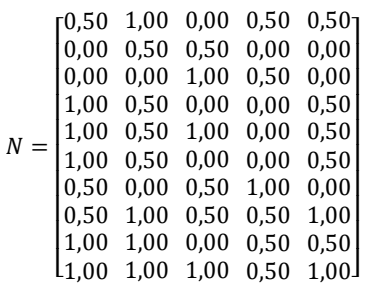

e. Matriks normalisasi bobot (*F \** ), Dengan menggunakan persamaan (2) dan persamaan (6) diperoleh :

$$
F_{11}^* = w_1 * N_{11} = 0.15 * 0.50 = 0.75
$$

Dengan cara yang sama diperoleh
$$
F^*
$$
 yaitu

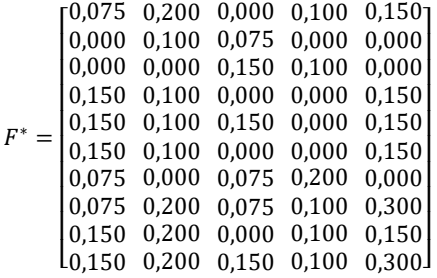

- f. Nilai *Utility Measure* (*S*), *Regret Measure* (*R*),
	- Nilai *Utility Measure* (*S*) Menggunakan persamaan (7) diperoleh  $S_1 = (0.075+0.200+0.000+0.100+0.150)$  $= 0.525$ Dengan cara yang sama diperoleh  $S_2 = 0.175$ ;  $S_3 = 0.250$ ;  $S_4 = 0.400$ ;  $S_5 = 0,550; S_6 = 0,400; S_7 = 0,350;$  $S_8 = 0,400; S_9 = 0,600; S_{10} = 0,900.$
	- *Regret Measure* (*R*) Menggunakan persamaan (8) diperoleh  $R_1 = \max (0.075; 0.200; 0.000; 0.100; 0.150);$  $= 0,200$ Dengan cara yang sama diperoleh  $R_2 = 0,100; R_3 = 0,150; R_4 = 0,150;$  $R_5 = 0.150; R_6 = 0.150; R_7 = 0.200; R_8 =$ 0,300;  $R_9 = 0,200$ ;  $R_{10} = 0,300$ ;
- g. Indeks VIKOR (*Q*), yaitu : Menggunakan persamaan (9) dengan *v* = 0,50 diperoleh :

$$
S^- = 0,175; S^+ = 0,900; R^- = 0,100; R^+ = 0,300
$$

 $Q_1 = 0.50 \left[ \frac{0.525 - 0.175}{0.900 - 0.175} \right] + (1 - 0.50) \left[ \frac{0.200 - 0.100}{0.300 - 0.100} \right]$  $Q_1 = 0,491$ 

Dengan cara yang sama diperoleh nilai indeks VIKOR sebagaimana pada Tabel 6.

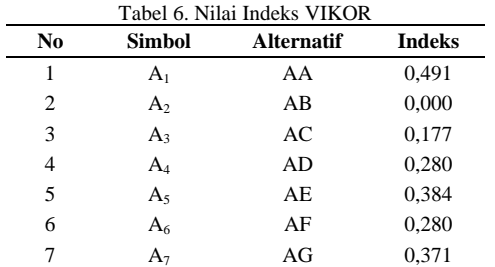

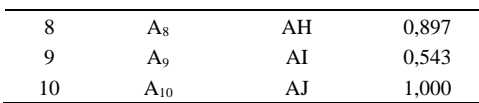

h. Perangkingan

Berdasarkan Tabel 6, selanjutnya dilakukan pengurutan dari yang terendah ke tertinggai diperoleh sebagaimana Tabel 7.

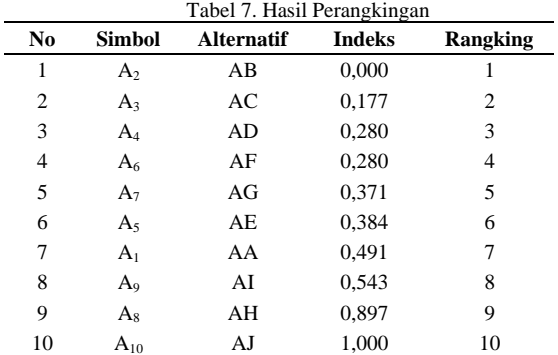

i. Solusi kompromi,

Berdasarkan Tabel 7, persamaan (10) dan persamaan (11) diperoleh

$$
Q_{(A_2)} - Q_{(A_1)} = 0,117 - 0,000 = 0,117 \quad DQ = \frac{1}{(10-1)} = 0,111
$$

Nilai selisih yang dihasilkan lebih besar dari nilai DQ, sehingga kondisi *Acceptable advantage* terpenuhi

#### **3.3. Desain Sistem**

Desain sistem meliputi :

a. Diagram *use case*, merupakan sebuah diagram yang menggambarkan hak atau tindakan oleh *admin* atau *user* pada sistem, lihat Gambar 1.

# Vol. 3, No. 5, Oktober 2022, hlm. 1165-1175 p-ISSN: 2723-3863

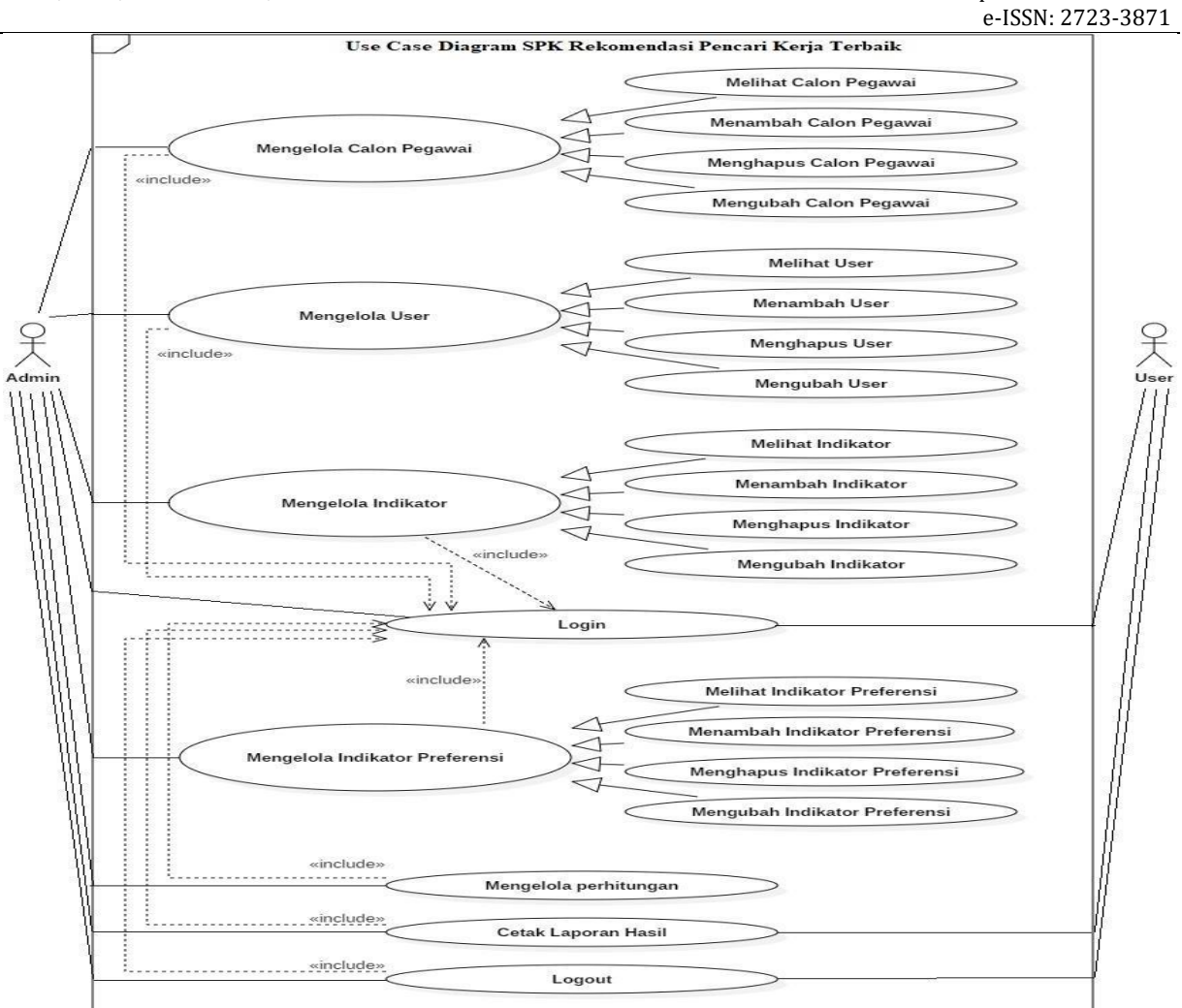

**Gambar 1.** Diagram *Use Case*

Gambar 1 menjelaskan, terdapat beberapa fitur utama, antara lain : *Login*, Mengelola Calon Pegawai Kerja, Mengelola *User*, Mengelola Indikator, Mengelola Indikator Preferensi, Mengelola Perhitungan, Cetak Laporan Hasil, dan *Logout*.

b. Diagram *activity*, menggambarkan bagaimana aktivitas atau aliran kerja yang terdapat pada menu. Ada beberapa diagram *activity* yang terdapat pada sistem ini, diantaranya: 1. *activity login*, lihat Gambar 2.

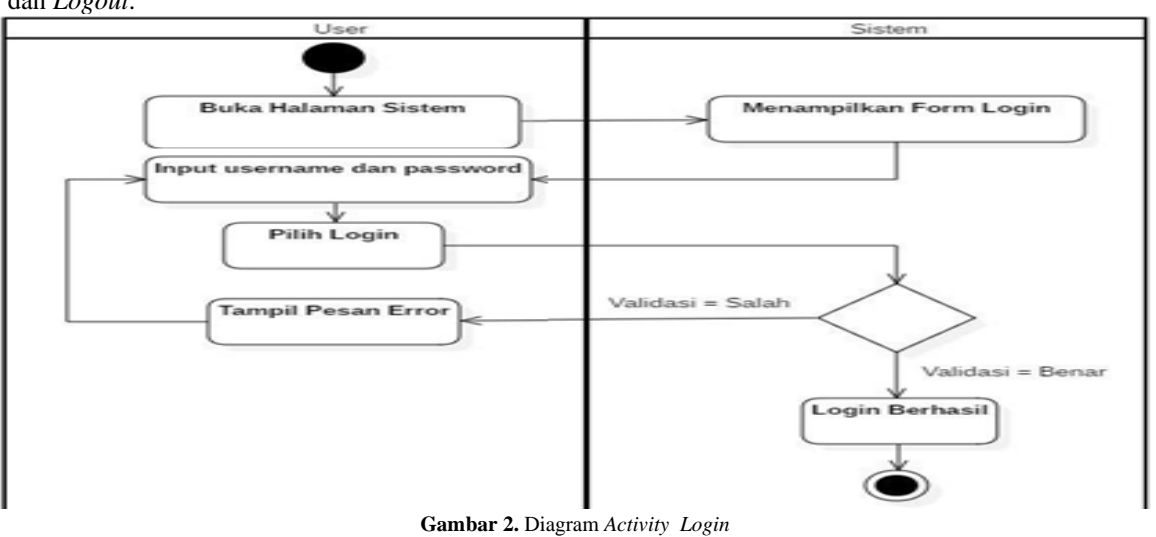

Gambar 2, mendeskripsikan aktivitas sistem ketika *admin* (*user*) melakukan *login* ke sistem.

2. Diagram *activity* perhitungan, sebagaimana pada Gambar 3.

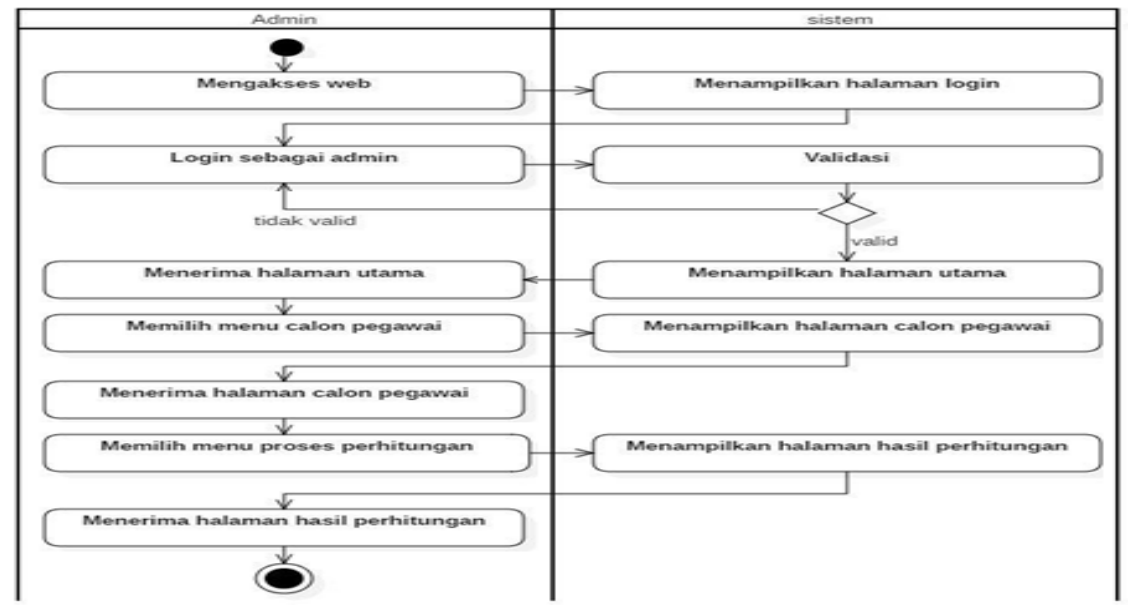

**Gambar 3.** Diagram *Activity* Perhitungan

Gambar 3, merupakan alur sistem *admin* ketika masuk ke sistem untuk melakukan perhitungan terhadap data calon pencari kerja.

3. Diagram *activity* perangkingan, sebagaimana pada Gambar 4.

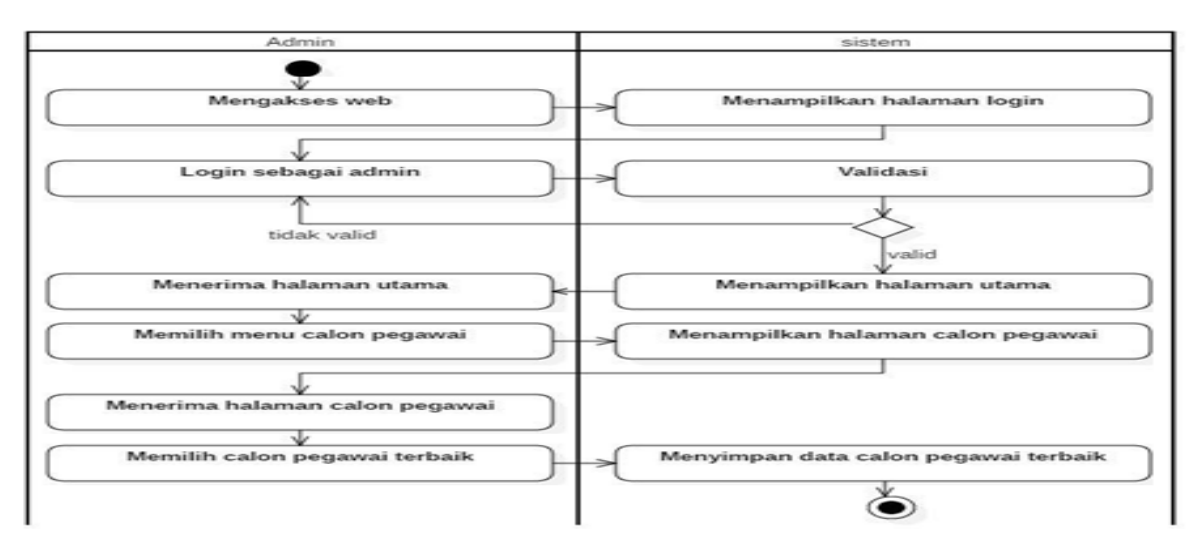

**Gambar 4.** Diagram *Activity* Perangkingan

Gambar 4, menjelaskan alur sistem *admin* ketika masuk ke sistem untuk melakukan perangkingan terhadap data calon pencari kerja.

pesan yang dikirimkan dan diterima. Ada beberapa diagram *sequence*, diantaranya:

- 1. Diagram *sequence login*, lihat Gambar 5.
- c. Diagram *sequence*, menggambarkan kelakuan objek pada *use case* dengan mendeskripsikan

## 1172 **Jurnal Teknik Informatika (JUTIF)**, Vol. 3, No. 5, Oktober 2022, hlm. 1165-1175

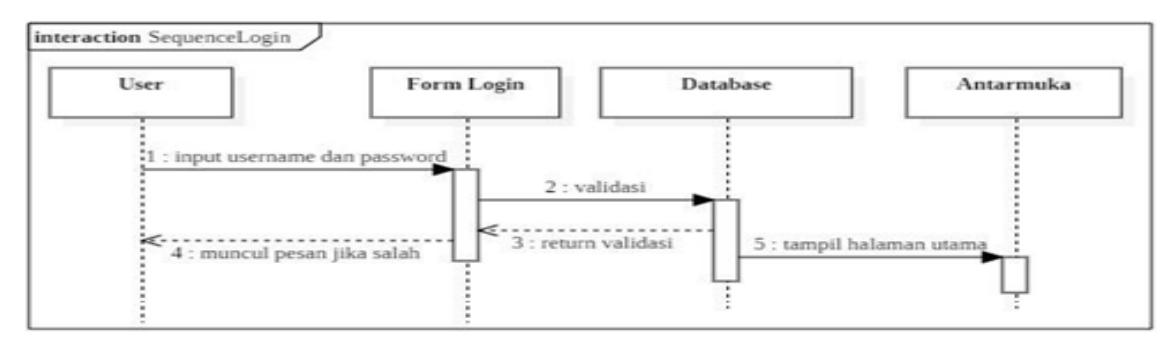

**Gambar 5.** Diagram *Sequence Login*

Gambar 5, menjelaskan alur sistem *admin* (*user*) melakukan aktifitas *login* ke dalam sistem.

2. *Sequence* perhitungan, lihat Gambar 6.

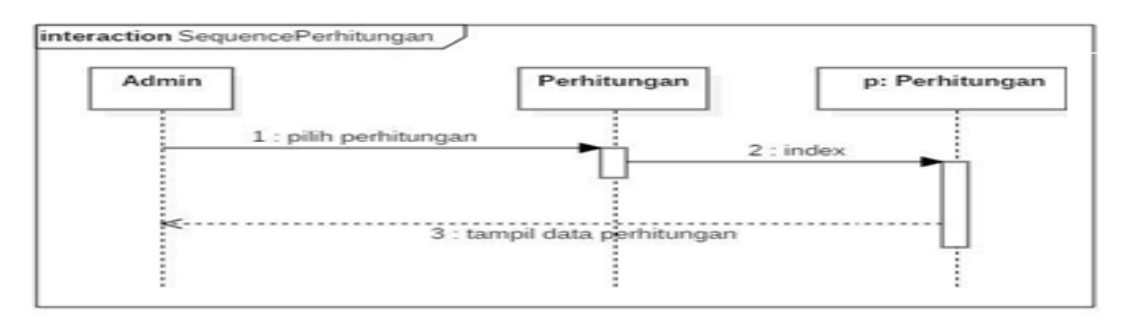

**Gambar 6.** Diagram *Sequence* Perhitungan

Gambar 6, menjelaskan alur sistem *admin* melakukan aktivitas melakukan perhitungan.

d. Diagram *class*, menggambarkan struktur sistem dari segi pendefinisian kelas-kelas yang akan dibuat untuk membangun sistem, lihat Gambar 7. Gambar 7 menunjukkan *class* yang terbentuk pada saat implementasi program, antara lain *class user, class* calon pegawai*, class* indikator*, class* indokator preferensi*, class*  perhitungan, *class* perhitungan detail, dengan setiap *class* berhubungan antara satu dengan yang lainnya.

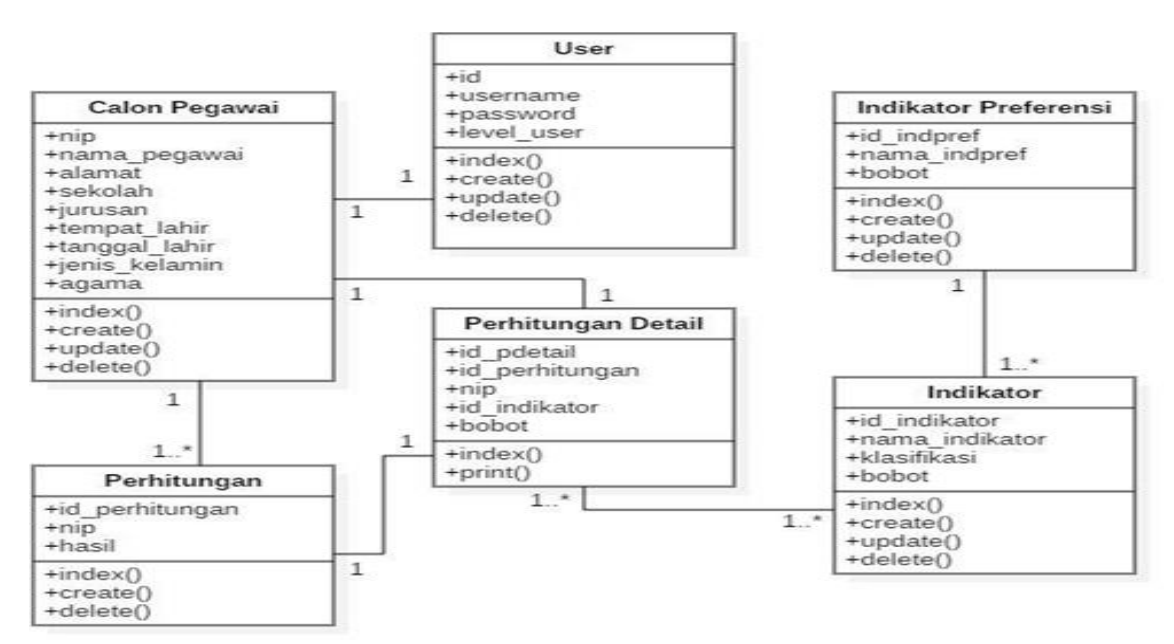

**Gambar 7.** Diagram *Class*

# **3.4. Tampilan Sistem**

Tampilan halaman terdiri dari :

a. Tampilan *Login*, dapat lihat Gamabr 8.

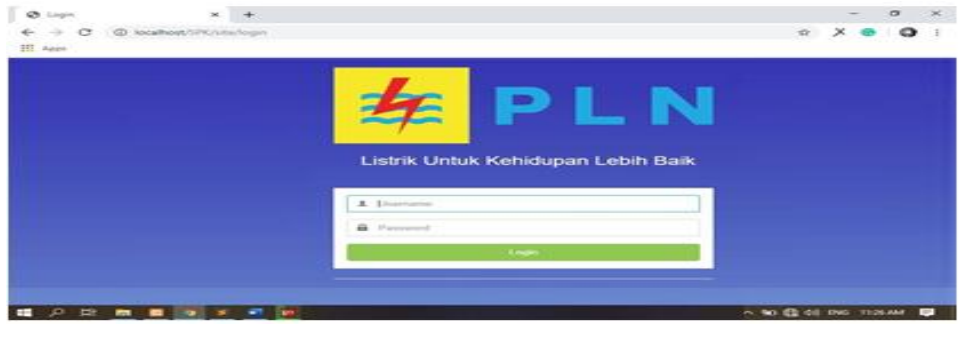

**Gambar 8.** Tampilan *Login*

Gambar 8, merupakan halaman *user* dan *admin* untuk masuk ke sistem dengan cara mengisi *username* dan *password*.

b. Tampilan mengelola *user*, lihat Gambar 9.

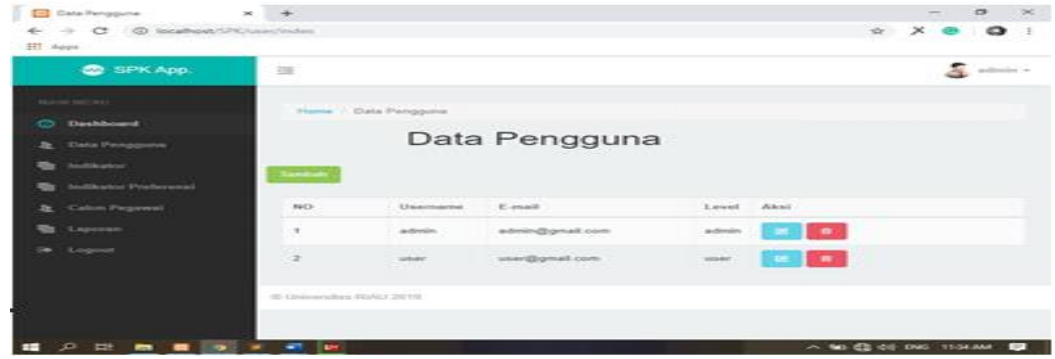

**Gambar 9.** Tampilan Mengelola *User*

Gambar 9, merupakan halaman *user* untuk mengginput data *user* (pengguna). c. Tampilan mengelola calon pegawai, lihat Gambar 10.

| ← → C © locallost/POcatorpenetriubit/inited                          |                      |                    |                                                                    |            |                                                                       |                   | 女。      | $\times$                      | $\theta$ |
|----------------------------------------------------------------------|----------------------|--------------------|--------------------------------------------------------------------|------------|-----------------------------------------------------------------------|-------------------|---------|-------------------------------|----------|
| C SPK App.                                                           | 理                    |                    |                                                                    |            |                                                                       |                   |         | $\frac{1}{\sqrt{2}}$ points - |          |
| <b>WAVE BEEN</b><br>Deshboard<br>$\circ$<br><b>St.</b> Data Peoppone | <b>Tambutt Clate</b> |                    |                                                                    | Tahun 2019 | Data Calon Pegawai Terbaik<br>PT. PLN Wilayah Riau dan Kepulauan Riau |                   |         |                               |          |
| <b>By Institutor</b><br>Testhance Produceral<br>u,                   |                      | Tabel Data Pegawai |                                                                    |            |                                                                       |                   |         |                               |          |
| Calum Programs<br>æ.                                                 | Show 55              | $\pm$              | entries                                                            |            |                                                                       | Teach?            |         |                               |          |
| <b>Re</b> Lesinan                                                    | No.<br>$\sim$        | 2.8 NH             | 0 Name.                                                            | 3 Alamat   | 8 Anal Sekulah                                                        | <b>U. Jurusan</b> | D. Akal |                               |          |
| <b>OR</b> Logisat                                                    | $\scriptstyle\rm II$ |                    | Brillian Mayendra Postama : Pekanbana                              |            | SMAN 1 Langgam                                                        | <b>IPA</b>        | ×<br>٠  |                               |          |
|                                                                      | $\bar{z}$            | ×                  | Dego Saputra                                                       | Petanture  | SMKN 2 Dumai                                                          | Listelle          | ۰<br>٠  |                               |          |
|                                                                      | ä                    | э                  | Didk Suharyadk                                                     | Pekerbane  | SMCS Kansai Pakanbaru Listrik                                         |                   | ٠       |                               |          |
|                                                                      | ä,                   | $\Delta$           | Fautan                                                             | Pekanbaru  | SMAN 8 Pakanbacu                                                      | SPA.              | ۰<br>٠  |                               |          |
|                                                                      | s.                   | ×.                 | <b><i>MONDAY COMPOUNDED</i></b><br><b>Brar Pribadi Asshiddigia</b> | Pekanharu  | SMADE 5 Pakanbaru                                                     | Listelle          | ٠<br>٠  |                               |          |

**Gambar 10**. Tampilan Mengelola Calon Pegawai

Gambar 10, merupakan halaman *user* untuk menginput data calaon pencari kerja.

d. Tampilan mengelola alternatif, lihat Gambar 11.

| C SPK App.                                                   | 顶                   |                |                                                     |                                   |                       |                 | $\frac{1}{\sqrt{2}}$ actuals $\sim$           |
|--------------------------------------------------------------|---------------------|----------------|-----------------------------------------------------|-----------------------------------|-----------------------|-----------------|-----------------------------------------------|
| MAIN NEWS<br><b>C</b> Deshboard<br>& Data Fengguna           | <b>Tambah Chita</b> |                |                                                     | DATA ALTERNATIF                   |                       |                 | $\sim$                                        |
|                                                              | Sheey !             | 10 . viewies   |                                                     |                                   |                       |                 | <b>Beartily</b>                               |
| <b>Or</b> Indiantie                                          | $-100$              | B Kode         | # Nama Indikator # #Dasilikasi # Ketarangan # Bobot |                                   |                       |                 | $=$ Akal                                      |
| <b>Ca</b> indicator Preference<br><b>&amp;</b> Calco Peyroni | $\rightarrow$       | int.           | <b>Tes Endurance</b>                                | Sanget Balk                       | $100 - 85$            | DEST.           | н.<br><b>1</b> in<br>$\overline{\phantom{a}}$ |
| <b>Ut Layman</b>                                             | ಾ                   | $\mathbb{R}^n$ | Tes Endurance                                       | Dalk.                             | $84 - 70$             | $\mathcal{A}$ . | $\blacksquare$                                |
| (* Logour                                                    | $\rightarrow$       | W              | Tex Endurance                                       | Culcus                            | $89 - 98$             | $\mathcal{R}$   | <b>I</b> and<br>$-120$                        |
|                                                              | $\rightarrow$       | $\mathcal{H}$  | Tara Endurance                                      | Bundy.                            | $49 - 36$             | $\rightarrow 2$ | $-1$ and $-1$                                 |
|                                                              | 16                  | <b>In</b>      | Tes Endurance:                                      | <b>Sangat Buruh</b>               | 29.0                  | $\mathbb{R}^2$  | ı.<br>$\sim$ 100                              |
|                                                              | ×                   | 9.             | Tax Akademik                                        | Sangat Balk                       | $100 - 85$            | 6.              | $\blacksquare$<br>٠                           |
|                                                              | $\rightarrow$       | $\alpha$       | Tara Akademik                                       | <b>CONTRACTOR</b><br><b>Black</b> | 20000000<br>$34 - 70$ | $\mathcal{L}$   | ٠                                             |
| on the man of the first                                      | -<br>٠              |                |                                                     |                                   |                       |                 | a wealth on your as for the                   |

**Gambar 11.** Tampilan Mengelola Alternatif

Gambar 11, merupakan halaman *user* untuk menginput data alternatif.

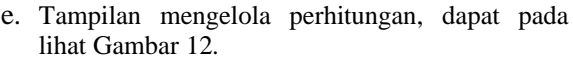

| B Perkillungan                                                | $+$<br>$\infty$ |                                |               |          |               |               | $\sigma$ $\times$                       |
|---------------------------------------------------------------|-----------------|--------------------------------|---------------|----------|---------------|---------------|-----------------------------------------|
| C location/SPK/perhitungen<br>$\leftarrow$ $\rightarrow$<br>Œ |                 |                                |               |          |               |               | ு<br>12<br>×                            |
| <b>CO</b> SPK App.                                            | 採               |                                |               |          |               |               | ۰<br>$\frac{1}{\sqrt{2}}$ admits $\sim$ |
| <b>MADE OF ANY</b>                                            |                 | <b>CALON PEGAWAI TERBAIK</b>   |               |          |               |               |                                         |
| Dashboard<br>o                                                | No.             | <b>Name</b>                    | 33            | $\omega$ | $-13$         | 14            | 15                                      |
| <b>Data Pengguna</b><br>÷                                     | ×               | Infan Ricki                    | x             | x        | x.            | ×             | $\mathbf{x}$                            |
| <b>Solidaya</b>                                               | ÷               | Sigt Dol Praselyb              | s             | s.       | ×.            | ×             | s                                       |
| leathers Posterenal                                           | x               | Maldini Arlienang              | Ł             | s        | x             | s             | $\mathbf{S}$                            |
| Culton Pegawai<br>ユ                                           | ×               | Dwgo Saputra                   | з             | a.       | s             | s             | $\overline{a}$                          |
| 1 арогая                                                      | ×               | Romi Eka Sapulva               | $\mathcal{L}$ | 4.1      | $\mathcal{R}$ | s             | $\blacksquare$                          |
| (* Legisl                                                     | $\ll$           | Didk Suharyadk                 | $\mathcal{L}$ | 41       | $\sim$        | 67            | $\mathcal{L}^{\mathcal{V}}$             |
|                                                               | 12              | <b>Blicaldo Aryandi</b>        | ×.            | $5 - 1$  | $\rightarrow$ | $\mathcal{I}$ | 6.                                      |
|                                                               | $\mathbb{R}$    | <b>Brar Pribadi Asshiddgie</b> | 4             | 1.31     | $4 - 4$       | $\pm$         | 3                                       |
|                                                               | s               | Robi Alteridi                  | a.            | 31.1     | $\sim$        | $\kappa$      | ×                                       |
|                                                               | $-101$          | M. Abdul Toha Saputra          | э             | $-1$     | $-3$          | 4.            | 3<                                      |

**Gambar 12.** Tampilan Mengelola Perhitungan

Gambar 12, merupakan halaman *user* untuk melakukan perhitungan.

# **4. KESIMPULAN**

Hasil penelitian menunjukkan bahwa penggunaan metode VIKOR dapat membantu proses seleksi pencari kerja berdasarkan kriteria yang telah ditetapkan. Hasil dari penelitian ini dengan 10 orang pencari kerja, sistem memberikan rekomendasi untuk lima pencari kerja terbaik yaitu AB, AC, AD, AF dan AG.

## **DAFTAR PUSTAKA**

[1] R. P. Pratama, I. Werdiningsih, and I. Puspitasari, "Sistem Pendukung Keputusan

Pemilihan Siswa Berprestasi di Sekolah Menengah Pertama dengan Metode VIKOR dan TOPSIS," *J. Inf. Syst. Eng. Bus. Intell.*, vol. 3, no. 2, pp. 113-121, 2017. DOI : <https://doi.org/10.20473/jisebi.3.2.113-121>

- [2] A. Ahmad and Y. I. Kurniawan, "Sistem Pendukung Keputusan Pemilihan Pegawai Terbaik Menggunakan Simple Additive Weighting," *JUTIF*, vol. 1, no. 2, pp. 101–108, 2020. DOI : https://doi.org/10.20884/ 1.jutif.2020.1.2.14.
- [4] D. P. Utomo, "Sistem Pendukung Keputusan Penyeleksian Colour Guard Pada Marching Band Ginada Dengan Menggunakan Metode Vikor Dan Borda," *JUKI*, vol. 2, no. 1, pp. 35– 48, 2020. DOI: https://doi.org/10.53842/ juki.v2i1.27
- [5] D. R. B. Bangun, D. Saripurna, Azlan, J.

Simanjuntak, and Vera A R, "Sistem Pendukung Keputusan Penerimaan Bantuan Pupuk Kompos terhadap Kelompok Tani di Kecamatan Payung menggunakan Metode Visekriterijumska Kompromisno Rangijanje (VIKOR)," *Citra Sains Teknol.*, vol. 1, no. 1, pp. 29–36, 2021. DOI:https://doi.org/ 10.2421/ cisat.v1i1.9

- [6] P. C. D. Dewi, I. M. A. Yudana, P. P. G. P. Pertama, and I Ketut Putu Suniantara, "Sistem Pendukung Keputusan Pemberian Kredit pada Koperasi Serba Usaha Sedana Masari menggunakan Metode VIKOR," *JSI*, vol. 16, no. 1, pp. 26–36, 2021. DOI : https://doi.org/ 10.30864/jsi.v16i1.389
- [7] H. Tumanggor, M. Haloho, P. Ramadhani, and S. D. Nasution, "Penerapan Metode VIKOR Dalam Penentuan Penerima Dana Bantuan Rumah Tidak Layak Huni," *JURIKOM*, vol. 5, no. 1, pp. 71–78, 2018. OI : https://doi.org/ 10.30864/jsi.v16i1.389
- [8] Y. Yusuf and R. Sarita, "Penerapan Metode VIKOR ( VlseKriterijumska Optimizacija I Kompromisno Resenje ) Dalam Membeli Smartphone," *JOSH*, vol. 2, no. 2, pp. 130– 137, 2021.
- [9] B. Kristianto, A. Suryadibrata, and S. Hansun, "Rekomendasi Pemilihan Mobil dengan Algoritma VIKOR," vol. 7, no. 1, pp. 97–106, 2021. DOI : : 10.34128/jsi.v7i1.269
- [10] Mulyati and Erniyati, "Implementasi Metode VIKOR dalam Pemilihan Kelinci New Zealand White (NZW) Terbaik," *KOMPUTASI*, vol. 18, no. 1, pp. 48–54, 2021. DOI : [10.33751/](https://doi.org/10.33751/komputasi.v18i1.2411) [komputasi.v18i1.2411](https://doi.org/10.33751/komputasi.v18i1.2411)
- [11] R. A. Purba, Ambiyar, and U. Verawardina, "Deteksi Mahasiswa Yang Dapat Menyusun Tugas Akhir dengan Metode Visekriterijumsko Kompromisno Rangiranje (VIKOR)," *Techno.COM*, vol. 20, no. 2, pp. 210–220, 2021. DOI : https://doi.org/10.33633/ tc.v20i2.4360
- [12] E. Nurfarida and Andika Kurnia Adi Pradana, "Implementasi SPK Menggunakan Profile Matching Pencari Kerja Pada Dinas Tenaga Kerja Kabupaten Kediri," *Sinkron*, vol. 3, no. 1, pp. 239–245, 2019.
- [13] Sukamto, Y. Andriyani, and C. Oktoviani, "Sistem Pendukung Keputusan Rekomendasi Pencari Kerja Menggunakan TOPSIS (Studi Kasus : PT PLN Wilayah Riau dan Kepulauan Riau)," *InfoTekJar*, vol. 6, no. 1, pp. 75–84, 2021. DOI : https://doi.org/ 10.30743/ infotekjar.v6i1.3866
- [14] G. Suwardika and I. K. P. Suniantara, "Penerapan Metode VIKOR pada Pengambilan Keputusan Seleksi Calon Penerima Beasiswa Bidikmisi Universitas Terbuka," *INTENSIF*, vol. 2, no. 1, pp. 24–35, 2018. DOI : https://doi.org/10.29407/ntensif.v2i1.11848
- [15] Y. Primadasa and H. Juliansa, "Penerapan Metode Vikor dalam Seleksi Penerimaan Bonus Pada Salesman Indihome," *Primadasa*, vol. 10, no. 1, pp. 33–43, 2019. DOI : https://doi.org/10.31849/digitalzone.10i1.2228
- [16] D. A. Ningsih, D. Hartama, and R. Dewi, "Penerapan Metode VIKOR Pada Pengambilan Keputusan Seleksi Calon Penerima Beasiswa di SMK TPI Al-Hassanah Pematang Bandar," *BRAHMANA*, vol. 2, no. 1, pp. 25–32, 2020. DOI : https://doi.org/ 10.30645/brahmana. v2i1.45
- [17] K. H. Hanif, A. Yudhana, and A. Fadlil, "Analisis Penilaian Guru Memakai Metode Visekriterijumsko Kompromisno Rangiranje (VIKOR)," *J. Ilm. Mandala Educ.*, vol. 6, no. 1, pp. 6–11, 2020. DOI : http://dx.doi.org/ 10.36312/jime.v6i1.1099